The Macintosh line of desktop computers and laptops from Apple has enjoyed enormous popularity in recent years amongst a steadily growing group of users. Have you recently found your way to Apple's user-friendly operating system but are still unsure how to perform basic tasks? This book will show you step by step how to work with Mac OS X El Capitan.

You will learn how to use basic features, such as accessing the Internet, using email and organizing files and folders in Finder. You will also get acquainted with some of the handy tools and apps included in Mac OS X El Capitan that makes it easy to work with photos, video and music. Finally, you will learn how to set preferences to make it even easier to work on your Mac and learn how to change the look and feel of the interface. This practical book, written using the well-known step-by-step method from Visual Steps, is all you need to feel comfortable with your Mac!

- Perform basic tasks
- Use Internet and email
- Work with files and folders in Finder
- Work with photos, video and music
- Set preferences
- Download and use apps

# Studio Visual Step Studio Visual Steps

Perform basic tasks | Use Internet and email | Work with files and folders in Finder | Work with photos, video and music | Set preferences | Download and use apps

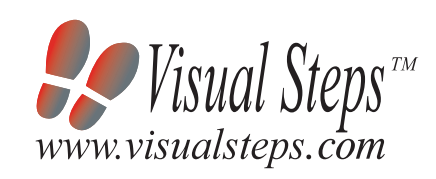

#### **Learn how to:**

### **Suitable for:**

OS X El Capitan

#### **Accompanying support website:**

**Layout** - large print makes it easy to read.

www.visualsteps.com/macelcapitan

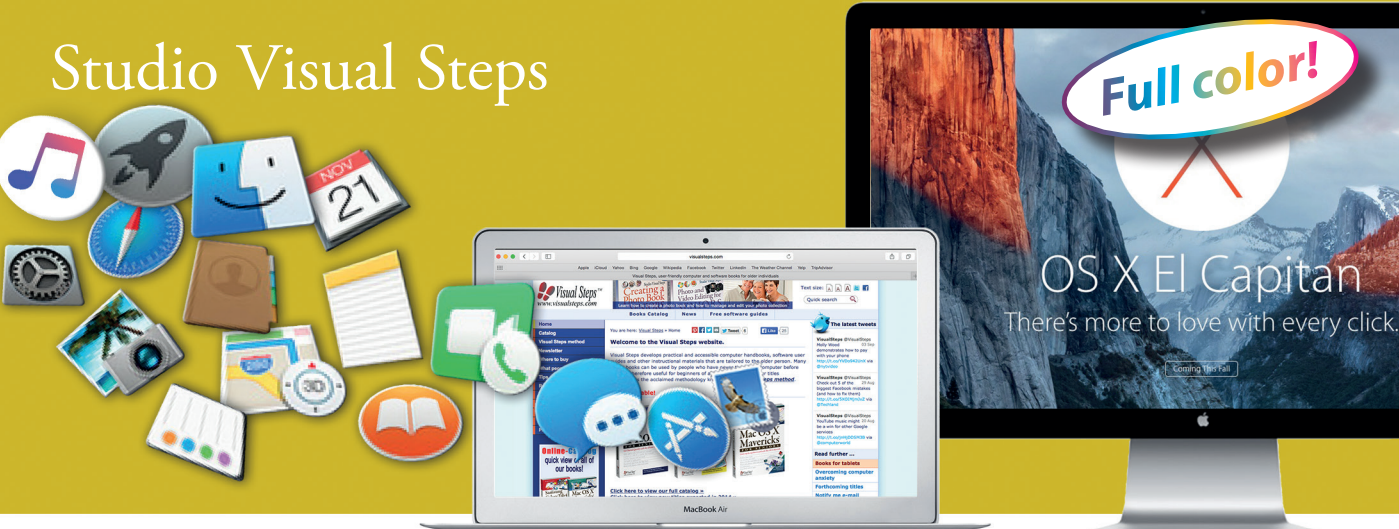

\$ 24.95 (CAN \$ 29.99) ISBN 978 90 5905 711 5 2 4 9 5

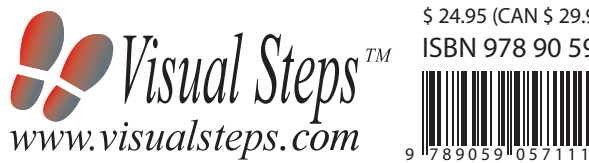

- Easy, step-by-step instructions
- Screen illustrations for each step
- Explanations and additional background information in plain English

Mac Mac OS X El Capitan SO X E Capitan

## *Learn step by step how to work with the new version of Mac OS X*

## Mac OS X El Capitan

#### OR SENIORS

Accompanying unique support website: www.visualsteps.com/macelcapitan

Studio Visual Steps

### **Visual Steps™**

*Mac OS X El Capitan for Seniors*  makes use of the Visual Steps method developed for adult learners by Addo Stuur. Key features in the series… for SENIORS:

 **Content** - the special needs and requirements of the beginning user with little or no technical background have been taken into account.

 **Structure** - self-paced, learn as you go. Proceed step by step with easy to follow instructions. What's more, the chapters are organized in such a way that you can skip a chapter or repeat another as desired.

 **Illustrations** - plentiful use of screen illustrations to show you if you are on the right track.

#### **The Studio Visual Steps Authors**

The Studio Visual Steps team of authors consists of different professionals, all thoroughly experienced in their subject field. The proven Visual Steps methodology features:

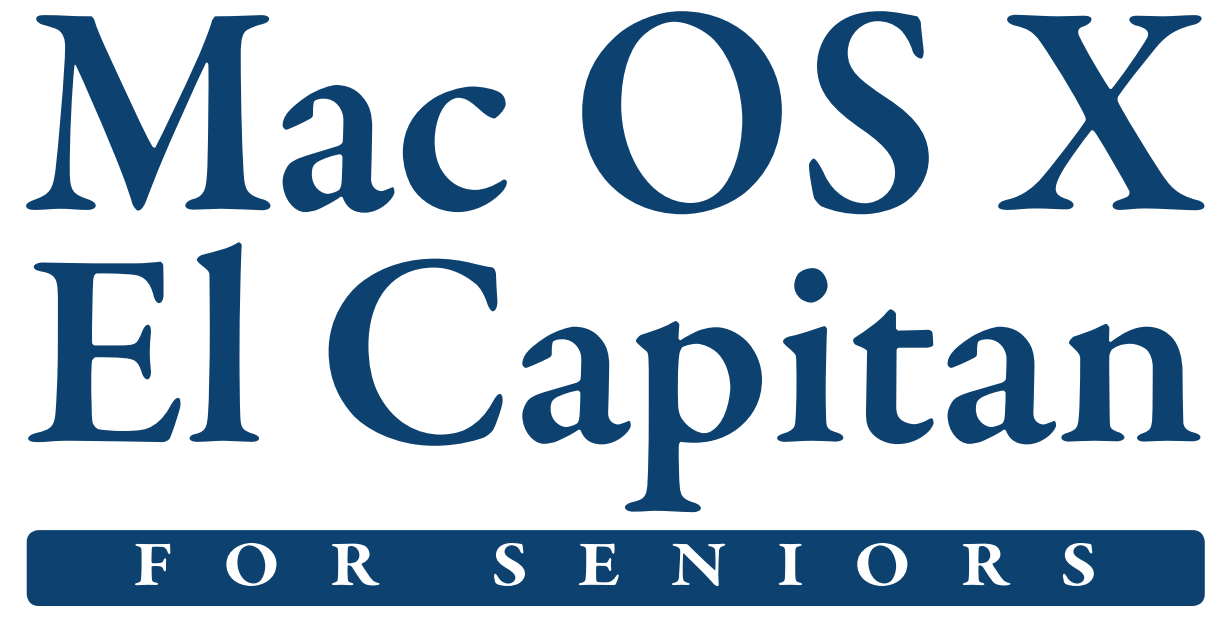

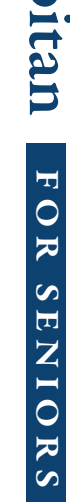

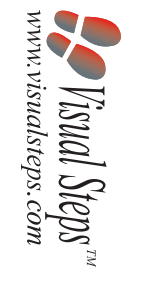